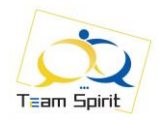

# **XL – PRISE EN MAIN SPECIFIQUE ET PERFECTIONNEMENT**

# **Concevoir des tableaux de calculs**

# **Manipuler les bases de données et les outils d'analyse**

Excel est devenu le standard des tableurs, indispensable à chacun pour établir des statistiques,

calculer et analyser les résultats, faire des simulations, initier une base données. La pertinence des résultats et leur fiabilité reposent toutefois sur une bonne utilisation du produit.

#### **Public visé :**

Utilisateur débutant ou souhaitant acquérir les bases du tableur Excel 2010, 2013 ou 2016 et une méthode de travail

Si vous présentez une situation de handicap nécessitant un aménagement spécifique, merci de vous adresser au contact ci-dessous

# **Contact : Chrystel Toutain Mail : [chrystel@teamspirit.me](mailto:chrystel@teamspirit.me) Tel : 06.84.76.30.03**

#### **Objectifs pédagogiques :**

- ➢ Exploiter les outils d'édition et utiliser les principales fonctionnalités
- ➢ Utiliser les fonctions de calculs et gérer les formules
- ➢ Mettre en forme les données d'un classeur
- ➢ Utiliser les outils de gestion des données, créer et gérer les graphiques et les tableaux croisés dynamiques

#### **Compétences visées – Objectifs opérationnels :**

Concevoir des tableaux de calculs fiables Maîtriser les fonctions et outils d'analyse Gagner du temps dans la construction et la présentation de ses tableaux et graphiques

#### **Durée : 18 h (6 sessions de 3h00)**

**Modalité d'accès :** formulaire de contact **Délai d'accès :** 2 mois **Format d'intervention en présentiel :** Formation réalisable en intra dans votre entreprise

**Méthodes mobilisées :** Formation en présentiel ou distanciel, pédagogie interactive, entraînement par travaux pratiques, supports fournis en version papier et/ou pdf

#### **Pré requis :**

Il est nécessaire d'être initié à l'utilisation d'un ordinateur et de pratiquer régulièrement l'environnement Windows. Cette formation s'adresse à des utilisateurs familiarisés avec Excel.

#### **Moyens permettant d'assurer le suivi de l'exécution de l'action :**

Attestations de présence émargées par les stagiaires et le formateur

#### **Moyens permettant d'apprécier les résultats de l'action :**

tests de compétences ISOGRAD et/ou travaux pratiques en vue d'apprécier le niveau de chaque stagiaire

**Sanction de la formation :** Attestation de formation nominative

**Tarif :** En intra, à partir de 2 700€, en distanciel : sur devis

Programme  $2022$  1/2

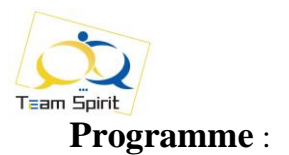

#### 1/ En amont du présentiel

#### **Un autodiagnostic**

<https://www.onlineexambuilder.com/fr/excel-les-bases-7092/exam-177302> <https://www.onlineexambuilder.com/fr/excel-se-mettre-a-niveau-sur-les-bases-7722/exam-177303> <https://www.onlineexambuilder.com/fr/excel-perfectionnement-7233/exam-170854> et un test à réaliser sur la plateforme ISOGRAD (https://www.isograd-testingservices.com/FR/index)

## **2/ Principes et présentation de l'espace de travail**

Caractéristiques et possibilités du tableur. Classeur, feuille de calcul, barre des menus, barres d'outils. Insérer, supprimer, déplacer une feuille à l'intérieur d'un classeur. Gérer les cellules : saisie, écriture et recopie de formules, modification. Modifier la largeur des colonnes, la hauteur des lignes. Modifier le format des données, appliquer bordures et trames. Créer les formules et les automatiser Distinguer les modes d'adressages : absolu, relatif Utiliser les outils de visualisation (volets, fractionnement) Imposer la mise en page Définir une zone d'impression, affichage des sauts de page. Imprimer tout ou partie avec entête et pagination.

### **3/ Transformer un tableau en base de données**

Utiliser une base de données (ou liste) Trier une liste Interroger une base de données, extraire des enregistrements : filtres automatiques, filtres personnalisés

#### **4/ Saisie automatisée et formules élaborées**

Utiliser les fonctions matricielles, statistiques, manipuler du texte Mettre en relation des données RECHERCHEV RECHERCHEH Faciliter la création de formules : utiliser des noms mettre en place des conditions simples, complexes ou imbriquées

### **5/ Liaisons simples et dynamiques - Graphiques**

Lier des feuilles de calcul pour rapatrier les données d'un tableau sur l'autre Liaisons externes simples et complexes dynamiques : copier/coller avec liaison. Editer des graphiques se rapportant à un tableau de données

#### **6/ Sous Total et consolidation de données**

Créer un sous total Manipuler les outils d'analyse des Tableaux Croisés Dynamiques

#### **6/ Après le présentiel, mise en œuvre en situation de travail**

**Des conseils chaque semaine pour appliquer votre plan d'actions.**

#### **Moyens pédagogiques** :

Une formation opérationnelle : les exercices et cas pratiques sont tirés de cas professionnels. Un apprentissage durable et efficace : les supports remis permettent de retravailler à votre rythme les acquis de la formation.

Programme  $2022$  2/2